## Here Be Dragons

Warning! You are viewing the old version of site.

New version of the site - https://www.teamlead.ru/!

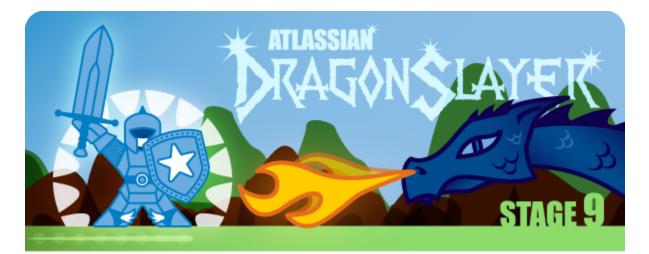

## Atlassian "Here Be Dragons".

## Atlassian,

(i) :

- Dragons Stage 1 Install Java, PostgreSQL and Crowd
  Dragons Stage 2 Install JIRA
  Dragons Stage 3 Install GreenHopper into JIRA
  Dragons Stage 4 Install Confluence
  Dragons Stage 5 Install FishEye and Crucible
  Dragons Stage 6 Get JIRA and FishEye Talking
  Dragons Stage 7 Get JIRA and Crucible Talking
  Dragons Stage 8 Install Bamboo
  Dragons Stage 9 Bamboo Gadgets and JIRA Victory

19 2010 Atlassian

Atlassian Partners Directory. !